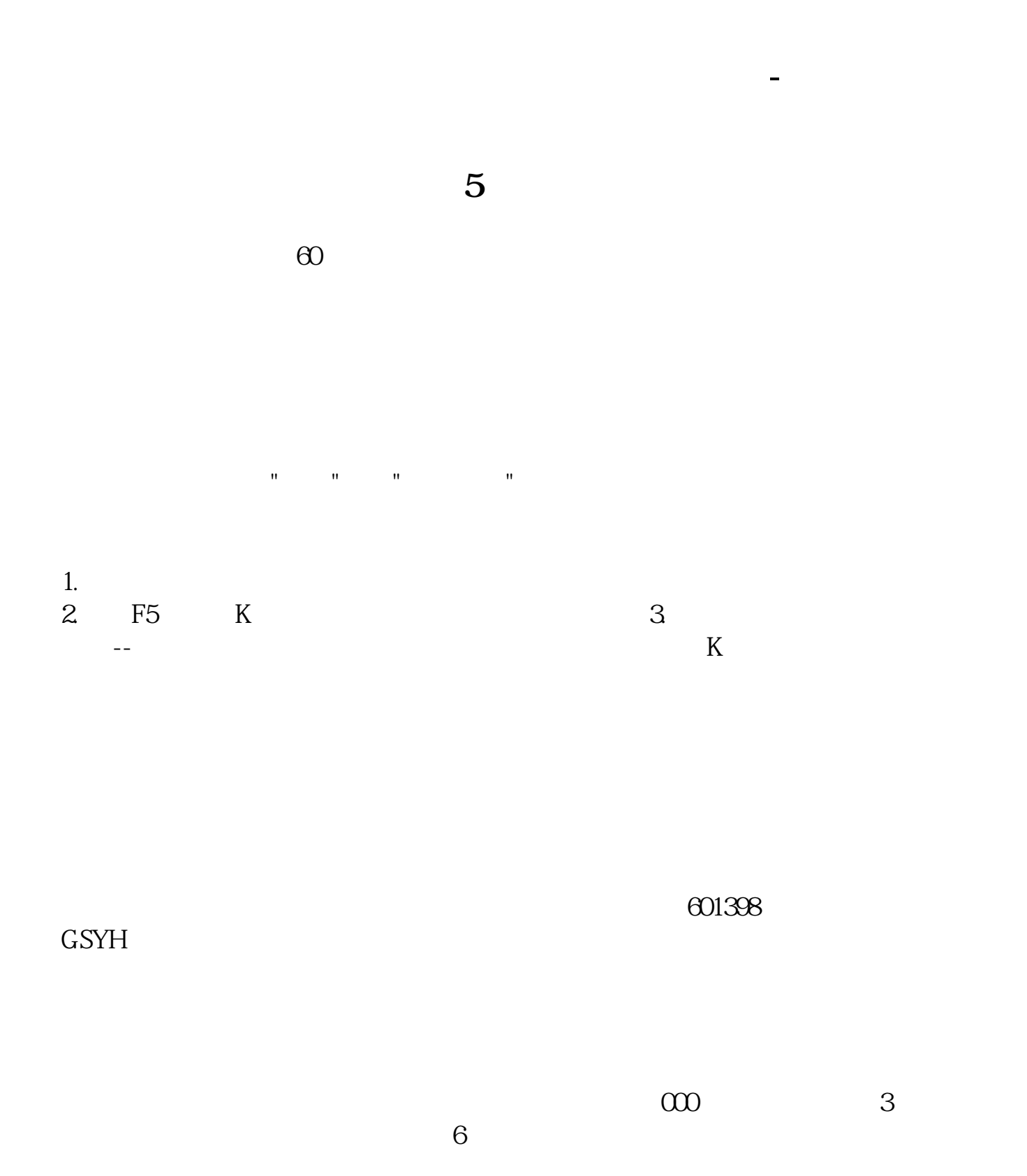

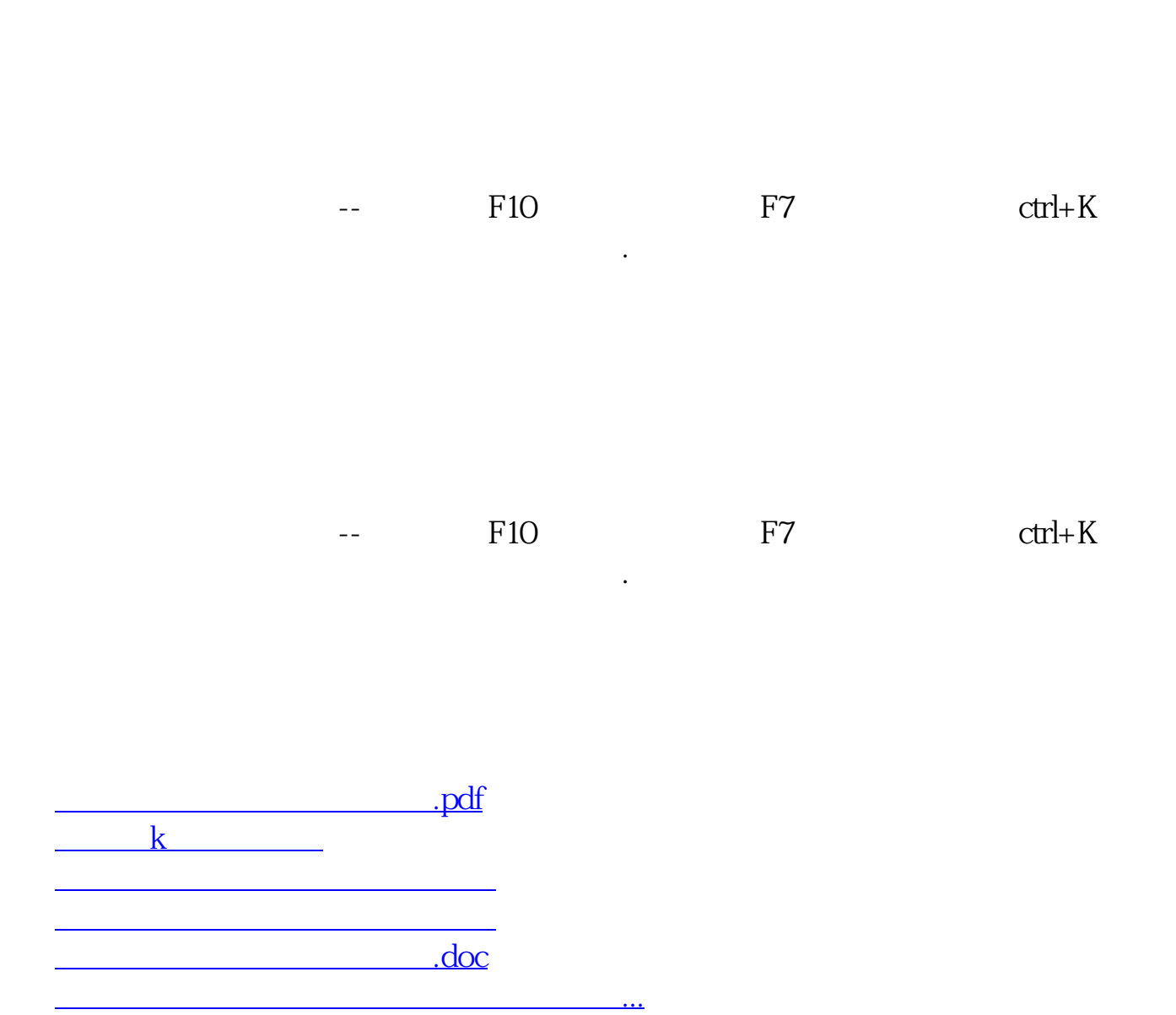

<https://www.gupiaozhishiba.com/book/12111046.html>